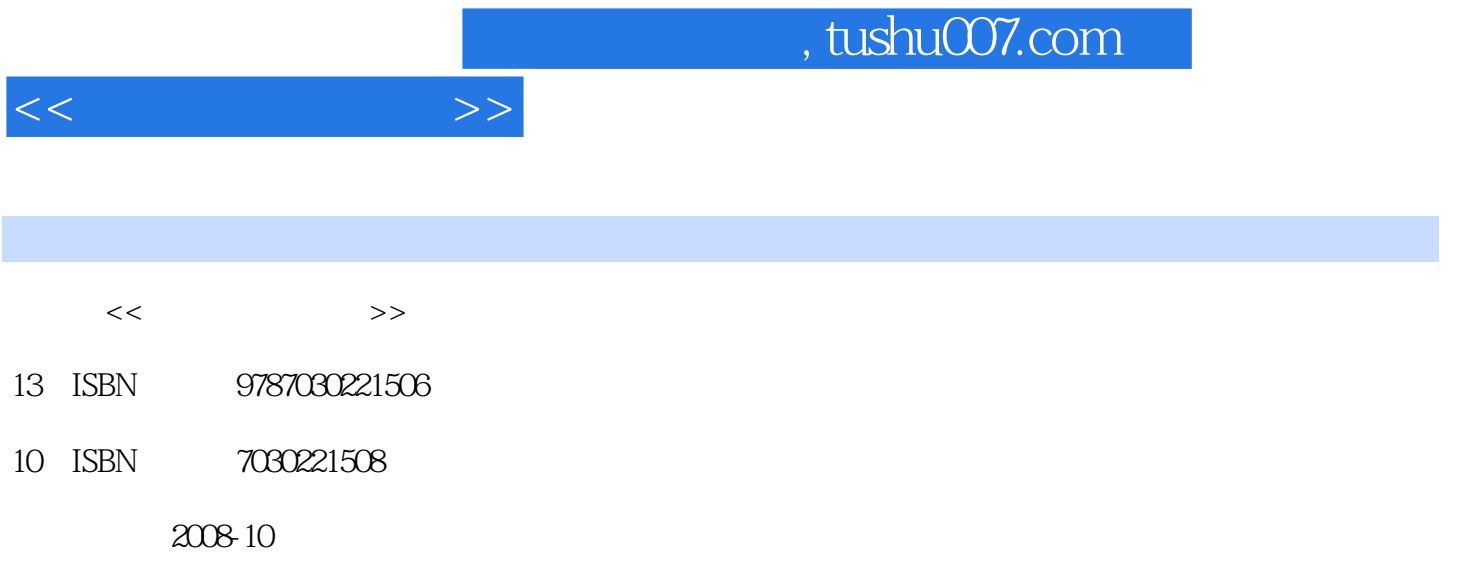

页数:385

PDF

更多资源请访问:http://www.tushu007.com

 $,$  tushu007.com

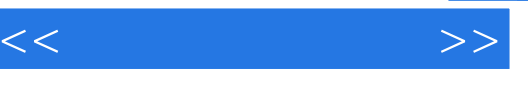

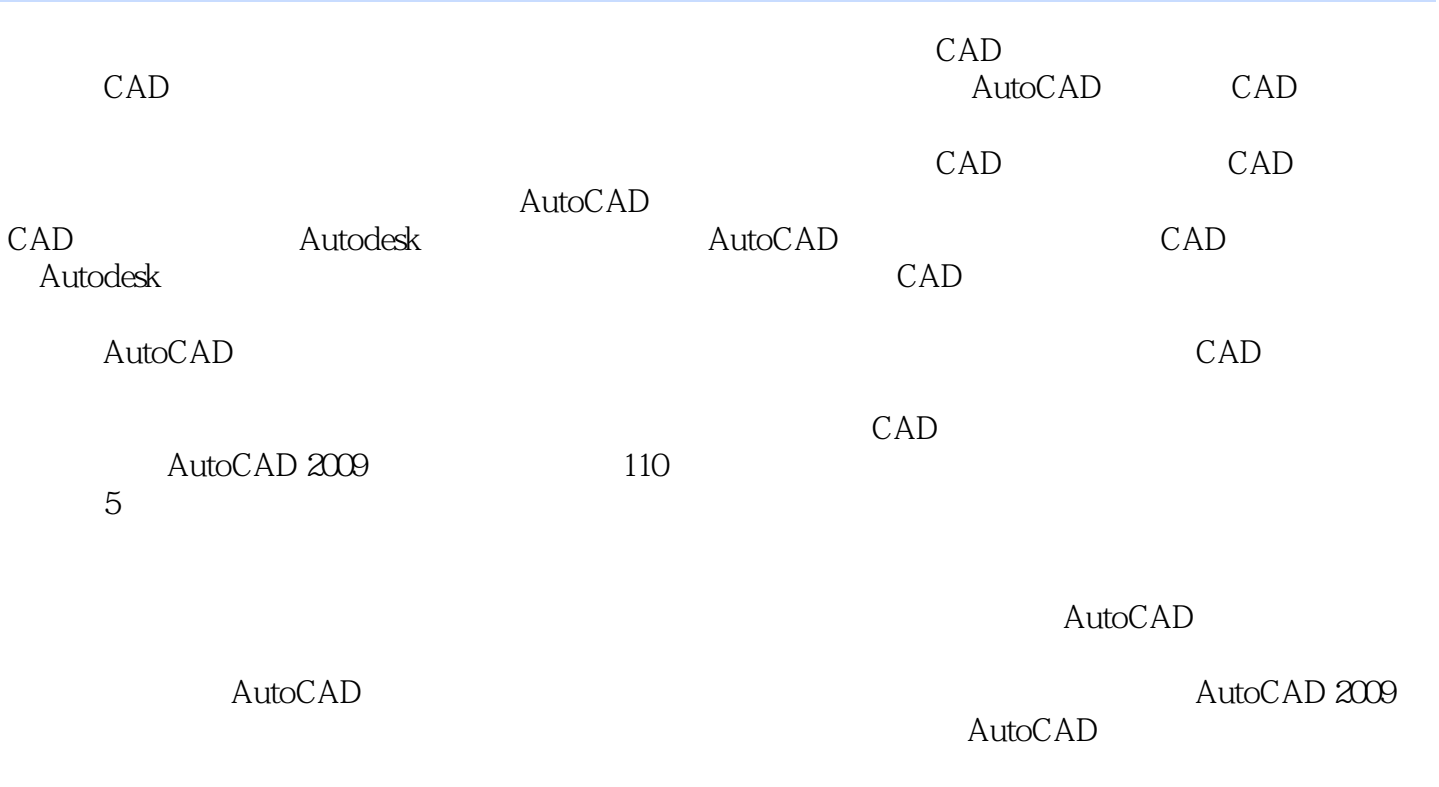

AutoCAD 2009

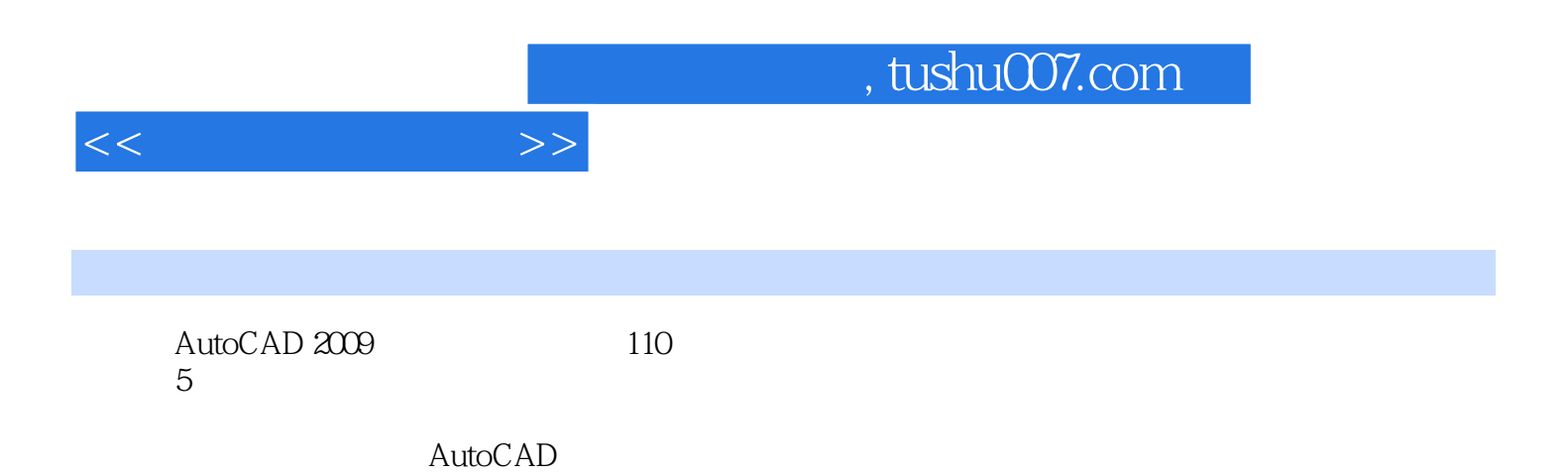

 $\mathop{\rm AutoCAD}\nolimits$ 

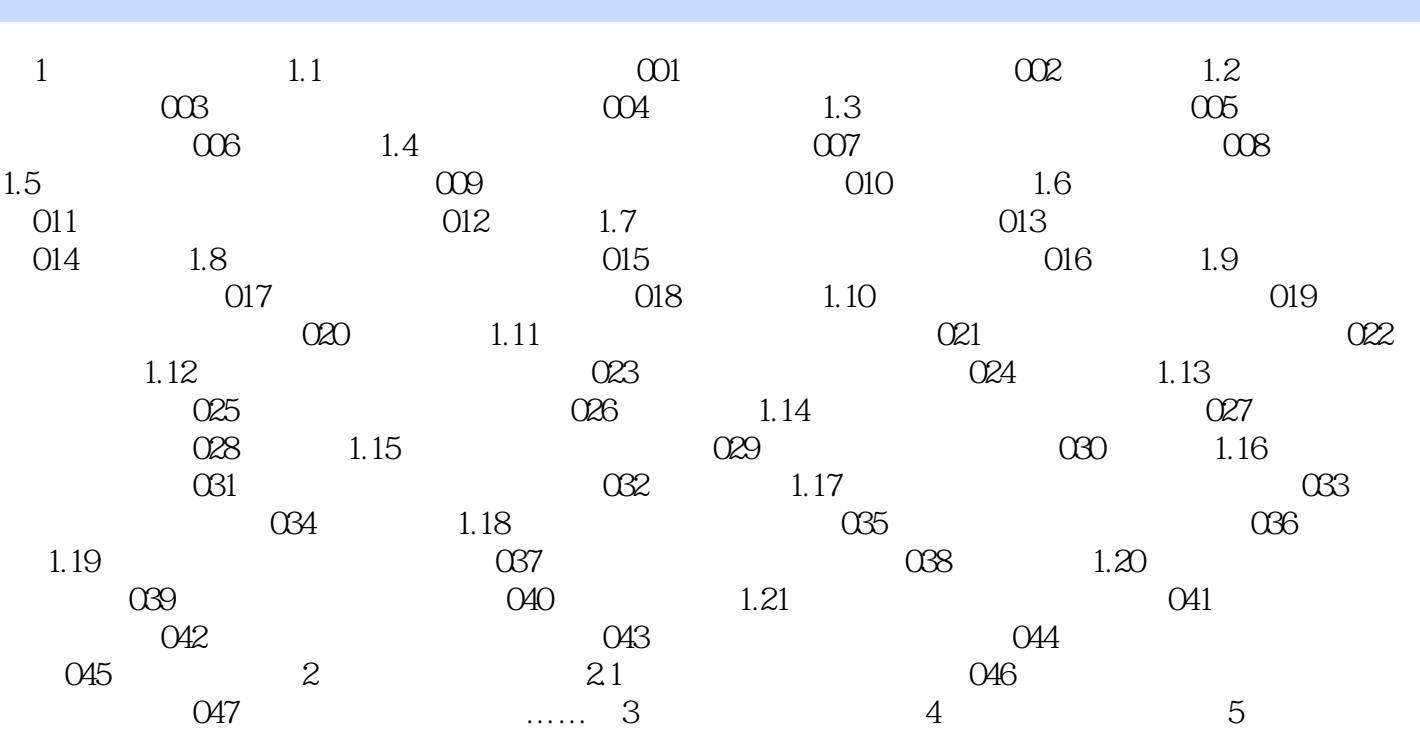

 $<<$ 

## $<<$

## $,$  tushu007.com

## $\Delta$ utoCAD

 $1$ 

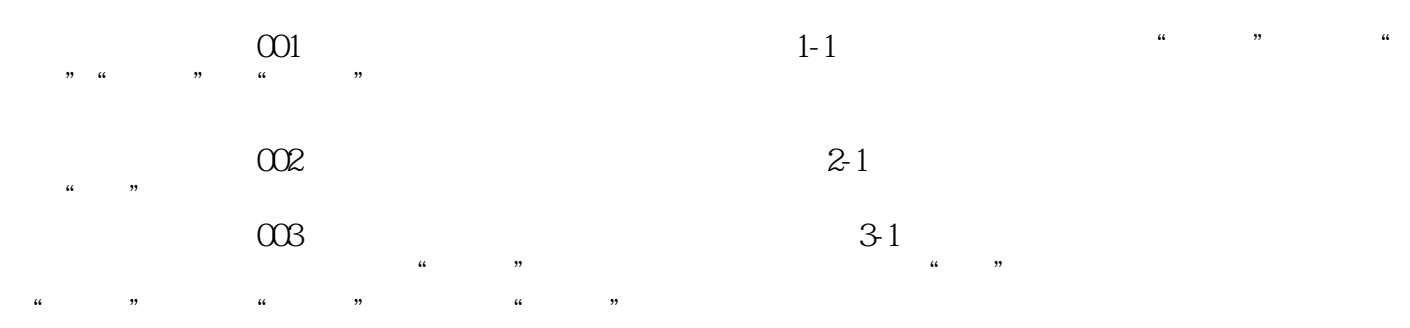

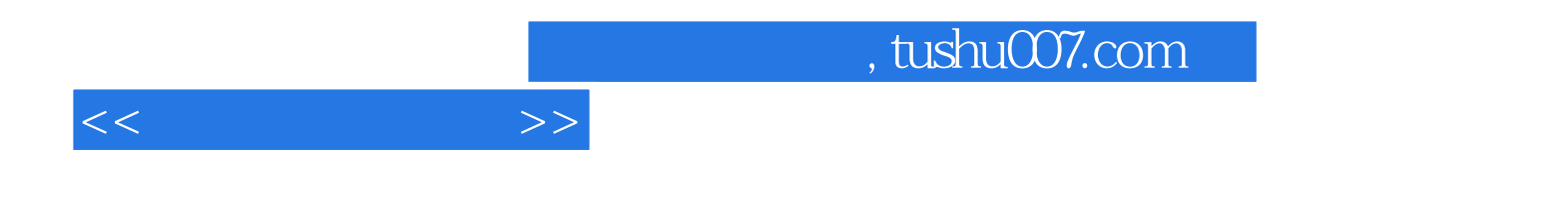

本站所提供下载的PDF图书仅提供预览和简介,请支持正版图书。

更多资源请访问:http://www.tushu007.com